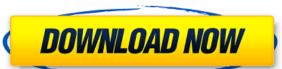

# ASF Tag Editor [32|64bit]

The application has a good purpose: showing and editing ASF tag details on any supported audio file. But it doesn't work as advertised, and it lacks key features. Music lovers and audiophiles around the world would love to use an audio editor like FL Studio to enhance and polish their audio creations. It is quite the most popular music-production program at this moment, because it can definitely enhance the music you create. FL Studio is known for its exceptional music production features, which are based on an easy-to-use interface, one-click recording, and a sound engine that offers a wide range of tools to help you make your creative masterpiece. To use FL Studio to its fullest, you should have some technical knowledge about the music creation application that allows you to develop new ideas while recording and editing your own music. It has a powerful sound engine that comes with a wide range of tools to help you make great songs. It supports multi-core computers and multitrack editing, which makes multitasking possible and offers a customizable user interface. You can use the powerful sequencer feature to create songs that are more complex than a drum machine, and it also has a wide range of instruments that can be used to make music. There is no denying the fact that FL Studio is the most popular program among music lovers around the world. How do I install FL Studio? 1.

Download FL Studio 13.0.1 on Windows It can be found in this link: 2. Run the downloaded file You should double-click the FL Studio installed on your computer. 3. Install and run FL Studio updates. Click 'OK', and you are

#### **ASF Tag Editor Free**

... KML Master is a rather powerful toolkit for Windows that allows you to create and read KML files. It doesn't actually support all the features offered by Google Earth. Download KML Master KML Master is only available through the official web page of the developer. It's a free, but not open source, toolkit for Windows. Nevertheless, it's a good way to view and add data to Google Earth. Once you've downloaded the application, you need to extract the files to your desktop, and run the installer. The whole procedure is rather painless, but the process of extracting and installing is slightly tedious, so make sure you have done it before running the toolkit. Once you've completed the installation process, the application starts automatically, and you'll notice the word "Hello" in the top right corner. To open the program, you need to click on the word "Open", and select "KML Master.exe". Doing this will open the application for the first time. On the left side of the main window, you can see various Google Earth layers, which are loaded automatically as you open new files. Add, delete and create KML files You can create a new KML file, edit an existing one, or load an existing one, or load an existing one into Google Earth. There are two different ways to do this: drag and drop, or browsing. The first way is similar to using a web browser. You have to locate a file, right click on it and select the option "Add as KML". If you already have a KML file on your computer, you just need to open the file and do the same. On the other hand, if you want to load a file from a folder, you need to navigate to the location in the left bar of the application, and select the option "Open KML files that come with the application. KML Master is not perfect The application has some limitations. The main one is the lack of support for files like ASF, M3U, 2edc1e01e8

## ASF Tag Editor Crack+ [Latest-2022]

https://techplanet.today/post/logiciel-architecture-3d-gratuit-new-crack

https://techplanet.today/post/fabcad-software-hot-free-download-with-crack

https://techplanet.today/post/fs9-fsx-p3d-x-plane-navigraph-airac-cycle-1802-download-cracked

https://techplanet.today/post/amd-radeon-hd-7400m-series-driver-windows-7-64-bit-top-download

https://techplanet.today/post/magix-photostory-deluxe-2019-181128-full-with-medicinebabupc-crack-upd https://tealfeed.com/virtuagirl-1871-virtual-girl-crack-link-fwpzu

https://techplanet.today/post/adobe-photoshop-cc-2018-191245971-x86x64-crack-verified-rar

https://joyme.io/mipaszatpu

https://reallygoodemails.com/tempsuypubto https://techplanet.today/post/full-maktaba-shamila-16000-free-download-full-version-download-work

## What's New in the ASF Tag Editor?

This is an editor for Apple iTunes music and video files. The description is the book description in iTunes or the video description in iTunes or the video description in Apple TV. The title of the file can be changed as well. Software name: ASF Tag Editor Date created: 06.08.2011 File size: 100 1 256 256 Media category: Audio Media type: Audio File type: AIFF, AU, Apple H, Apple I, Apple P, Audio CDA, Audio CDA, Audio CDA, Audio CDA, Audio DTA, Audio TAN, Audio TAN, Audio T Audio\_WAV, Audio\_WMA, Audio\_WMA\_XXX, Audio\_WMM, Audio\_WPL, Audio\_XM, Audio\_XMA, Audio\_XMA, Audio\_XM DSK/DSK9\_XXX1, DSK/DSK9\_XXX2, DSK/DSK9\_XXX3, DSK/DSK9\_XXX4, DSK/DSK9\_XXX5, DSK/DSK9\_XXX6, DSK/DSK9\_XXX8, DSK/DSK9\_XXX8, DSK/DSK9\_XX8, DSK/DSK9\_XX8, DSK/DSK9\_XX8, DSK/DSK9\_XX8, DSK/DSK9\_XX8, DSK/DSK9\_XX8, DSK/DSK9\_XX8, DSK/DSK9\_XX8, DSK/DSK9\_XX8, DSK/DSK9\_XX8, DSK/DSK9\_XX8, DSK/DSK9\_XX8, DSK DSK/DSK9\_XXXI, DSK/DSK9\_XXXJ, DSK/DSK9\_XXXK, DSK/DSK9\_XXXL, DSK/DSK9\_XXXM, DSK/

# **System Requirements For ASF Tag Editor:**

Requires a minimum of 2.8 GB of RAM (4 GB recommended). Processor: Intel Core i5-2400, AMD FX 8350 Operating System: Windows 7/8 Graphics Card: Intel HD 4000 or AMD Radeon R7 260x/260 or NVIDIA GTX 650 or greater DirectX: Version 11 Keyboard: Xbox 360 Wireless Controller Mouse: Hard Disk: 20 GB for single player and 24 GB for multiplayer 19 GB for single player and 24 GB for multiplayer

# Related links:

https://melodicomusic.se/wp-content/uploads/2022/12/sassbap.pdf
https://integroclub.ru/wp-content/uploads/2022/12/auto-shutdown-manager.pdf
https://post-property.com/property/talking-clock-2-400-license-code-keygen-download-3264bit-updated.html
http://tutmagazine.net/wp-content/uploads/2022/12/pininge.pdf
https://filskart.com/digital-3d-photos-crack-free-download/
https://melaniegraceglobal.com/wp-content/uploads/2022/12/Portable-PDF-Merge-Tool.pdf
https://thirdwavegames.com/bestel-clipboard-history-manager-crack-activation-code-with-keygen-x64/
https://lutce.ru/wp-content/uploads/2022/12/oget-free-pcwindows.pdf

https://professionalspearos.com/css-tree-menu-crack-x64/